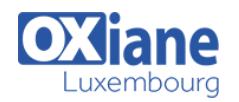

## **[Upgrading Your Skills to MCSA Windows Server 2012](https://www.oxiane.lu/formation/upgrading_mcsa_windows_server_2012/)**

This version of this course is built on the final release version of Windows Server 2012

This 5-day instructor-led course is designed primarily for people who want to upgrade their technical skills from Windows Server 2008 and Windows Server 2008 R2 to Windows Server 2012. It presumes a high level of knowledge about previous Windows Server versions.

This course explains new features and functionality in Windows Server 2012 around management, networking infrastructure, storage, access control, Hyper-V, high availability, and identity federation. Specific technologies covered will include Dynamic Access Control(DAC), Failover Clustering, Microsoft Online Backup and changes with Active Directory, and Hyper-V and Active Directory Federation Services (ADFS).

It is not a product upgrade course, detailing the considerations for migrating and upgrading your specific environment to Windows Server 2012. Rather, this course will update your existing knowledge and skills to Windows Server 2012.

## Détails

- Code : UYSMWS12
- Durée : 5 jours (35 heures)
- Public • IT Professionals

#### Pré-requis

Experience implementing Windows Server 2008 server virtualization technologies

#### **Objectifs**

- Install and configure Windows Server 2012.
- Monitor and maintain Windows Server 2012.
- Manage Windows Server with Windows PowerShell 3.0.
- Manage storage for Windows Server 2012 servers.
- Implement network services.

## Programme

## Module 1: Installing and Configuring Windows Server 2012

- This module covers the installation and initial configuration and management of Windows Server 2012.
- It also explains how to configure remote management in Windows Server 2012.
- Lessons
	- o Installing Windows Server 2012
	- Configuring Windows Server 2012
	- Configuring Remote Management for Windows Server 2012 Servers
- Lab : Installing and Configuring Windows Server 2012 Servers
	- o Installing Windows Server 2012 Server Core
	- Configuring a Computer Running a Server Core Installation of Windows Server 2012
	- Configuring Remote Management for Servers Running Windows Server 2012
- After completing this module, students will be able to:
	- o Install Windows Server 2012.
	- Configure Windows Server 2012.
	- Configure remote management for Windows Server 2012 servers.

#### Module 2: Monitoring and Maintaining Windows Server 2012

- This module covers monitoring and maintenance tasks when managing Windows Server 2012.
- It also explains the options for backup in Windows Server 2012 including Windows Server Backup and Microsoft Online Backup.
- It also describes server and data recovery options.
- $\cdot$  Lessons
	- Monitoring Windows Server 2012
	- o Implementing Windows Server Backup
	- o Implementing Server and Data Recovery
- Lab : Monitoring and Maintaining Windows 2012 Servers
	- Configuring Centralized Monitoring for Windows Server 2012 Servers
	- o Backing Up Windows Server 2012
	- o Restoring Files by using Windows Server Backup
	- o Implementing Windows Azure Online Backup and Restore
- After completing this module, students will be able to:
	- o Monitor Windows Server 2012.
		- o Implement Windows Server Backup.
		- o Restore data and servers by using Windows Server Backup.

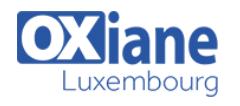

#### Module 3: Managing Windows Server 2012 by Using Windows PowerShell 3.0

- This module explains the features and functionality of Windows PowerShell 3.0.
- It also describes managing Windows Server 2012 servers and Active Directory Domain Services (AD DS) with Windows PowerShell.
- Lessons
	- Overview of Windows PowerShell 3.0
	- Using Windows PowerShell 3.0 to Manage AD DS
	- o Managing Servers by Using Windows PowerShell 3.0
- Lab : Managing Servers Running Windows Server 2012 by Using Windows PowerShell 3.0
	- Introduction to Windows PowerShell 3.0
	- o Managing AD DS by Using Windows PowerShell 3.0
	- o Managing Servers by Using Windows PowerShell 3.0
- After completing this module, students will be able to:
	- Describe the Windows PowerShell command-line interface.
	- Use Windows PowerShell to manage AD DS.
	- o Manage servers by using Windows PowerShell.

#### Module 4: Managing Storage for Windows Server 2012

- This module describes the new storage features in Windows Server 2012 such as data deduplication, thin provisioning and trim storage, File Server Resource Manager, and Resilient File System (ReFS).
- The module also describes iSCSI and storage spaces as well as how to implement BranchCache.
- $\bullet$  Lessons
	- o New Features in Windows Server 2012 Storage
	- Configuring iSCSI Storage
	- Configuring Storage Spaces in Windows Server 2012
	- Configuring BranchCache in Windows Server 2012
- Lab : Managing Storage for Servers Based on Windows Server 2012
	- Configuring iSCSI Storage
	- Configuring a Redundant Storage Space
- Lab : Implementing BranchCache Performing Initial Configuration Tasks for BranchCache
	- Configuring BranchCache Client Computers
	- Configuring BranchCache on the Branch Server
	- Monitoring BranchCache
- After completing this module, students will be able to: Describe the new features in Windows Server 2012 storage.
	- Configure iSCSI storage.
	- Configure storage spaces.
	- Configure BranchCache.

#### Module 5: Implementing Network Services

- This module describes the new features in DNS and DHCP in Windows Server 2012.
- It also explains how to implement IP Address Management(IPAM) and Network Access Protection (NAP)
- with VPN, IPsec, DHCP, and 802.1x.
- Lessons
	- o Implementing DNS and DHCP Enhancements
	- o Implementing IP Address Management
	- NAP Overview
	- $\circ$  Implementing NAP
- Lab : Implementing Network Services
	- Configuring New Features in DNS and DHCP
	- Configuring IP Address Management
	- Configuring NAP
	- Verifying the NAP Deployment
- After completing this module, students will be able to: o Implement DHCP and DNS enhancements.
	- o Implement IP address management.
	- o Describe NAP.
	- o Implement NAP.

## Module 6: Implementing Remote Access

- This module describes the new features and functionality with DirectAccess in Windows Server 2012.
- It also explains how to implement and configure the various components of DirectAccess such as AD DS and DNS.
- It also discusses the Name Resolution Policy table (NRPT) and the client-side requirements for Windows 7 and Windows 8.
- Lessons
	- Overview of VPN Access
	- Overview of DirectAccess
	- o Installing and Configuring DirectAccess **Components**
- Lab : Implementing DirectAccess
	- Configuring the DirectAccess Infrastructure
	- Configuring the DirectAccess Clients
	- Verifying the DirectAccess Configuration
- After completing this module, students will be able to:
	- Describe the DirectAccess functionality in Windows Server 2012 and Windows 8.
		- o Install and configure DirectAccess in Windows Server 2012 and Windows 8.

#### Module 7: Implementing Failover Clustering

- This module describes the new features and functionality in Failover Clustering in Windows Server 2012.
- It also explains how to implement Failover Clustering and how to configure specific server roles in a cluster, such as a File Server.
- It also explains new maintenance features such as Cluster Aware Updating (CAU).
- $\cdot$  Lessons
	- o Overview of Failover Clustering
	- o Implementing a Failover Cluster
	- Configuring Highly-Available Applications and
	- Services on a Failover Cluster
	- Maintaining a Failover Cluster
	- o Implementing a Multisite Failover Cluster
- Lab : Implementing Failover Clustering
	- Configuring a Failover Cluster
		- Deploying and Configuring a Highly Available File Server

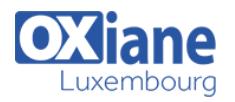

- o Validating the Deployment of the Highly Available File Server
- o Configuring Cluster-Aware Updating on the Failover **Cluster**
- After completing this module, students will be able to:
	- Describe Failover Clustering.
	- o Implement a failover cluster.
	- Configure highly-available applications and services.
	- Maintain a failover cluster.
	- o Implement a multisite failover cluster.

#### Module 8: Implementing Hyper-V

- This module explains how to configure Hyper-V and Hyper-V storage options in Windows Server 2012.
- It also describes networking features and various feature options and requirements in Hyper-V 3.0 as well as how to configure virtual machines.
- Lessons
	- Configuring Hyper-V Servers
	- Configuring Hyper-V Storage
	- Configuring Hyper-V Networking
	- Configuring Hyper-V Virtual Machines
- Lab : Implementing Server Virtualization with Hyper-V
	- o Installing the Hyper-V Server Role
	- Configuring Virtual Networking
	- Creating and Configuring a Virtual Machine
- After completing this module, students will be able to:
	- Configure Hyper-V servers.
	- Configure Hyper-V storage.
	- Configure Hyper-V networking.
	- Configure Hyper-V virtual machines.

# Module 9: Implementing Failover Clustering with Hyper-

 $\overline{V}$ 

#### This module explains how to make virtual machines highly available and how to implement virtual machines in a failover cluster deployed on the host.

- It also explains the movement of virtual machines on virtual machine storage.
- It also provides a high level overview of System Center Virtual Machine Manager 2012.
- Lessons
	- Overview of the Integration of Hyper-V Server 2012 with Failover Clustering
	- o Implementing Hyper-V Virtual Machines on Failover **Clusters**
	- o Implementing Windows Server 2012 Hyper-V Virtual Machine Movement
	- Managing Hyper-V Virtual Environments by Using Virtual Machine Manager
- Lab : Implementing Failover Clustering with Hyper-V
	- Configuring Hyper-V Replicas
	- Configuring a Failover Cluster for Hyper-V
	- Configuring a Highly Available Virtual Machine
- After completing this module, students will be able to:
	- Describe how Hyper-V integrates with failover clustering.
	- o Implement Hyper-V virtual machines on failover
- clusters.
- o Implement Hyper-V virtual machine movement.
- o Manage a Hyper-V virtual environment by using Virtual Machine Manager.

## Module 10: Implementing Dynamic Access Control

- This module explains how to implement Dynamic Access Control (DAC) in Windows Server 2012.
- It also describes core DAC concepts such as claims, Central Access Rules, and policies and their implementation.
- Lessons
	- Overview of Dynamic Access Control
	- Planning for a Dynamic Access Control Implementation
	- o Implementing and Configuring Dynamic Access **Control**
- Lab : Implementing Dynamic Access Control
	- Planning the Dynamic Access Control Implementation and Preparing AD DS for Dynamic Access Control
	- Configuring User and Device Claims
	- Configuring Resource Properties and File **Classifications**
	- Configuring Central Access Rules and Policies
	- Validating and Remediating Access Control
- After completing this module, students will be able to: o Describe Dynamic Access Control and its components.
	- o Plan for Dynamic Access Control implementation.
	- Configure Dynamic Access Control.

## Module 11: Implementing Active Directory Domain **Services**

- This module explains the advanced implementation of Active Directory domain controllers in Windows Server 2012 such as server core deployments, read-only domain controllers (RODCs), and cloning.
- It also explains domain controller configuration, managed service accounts, Group Policy implementation, and maintenance tasks for AD DS.
- Lessons
	- Deploving AD DS Domain Controllers
	- Configuring AD DS Domain Controllers
	- o Implementing Service Accounts
	- o Implementing Group Policy in AD DS
	- Maintaining AD DS
- Lab : Implementing AD DS
	- Deploying a Read-Only Domain Controller
	- Troubleshooting Group Policy
	- o Implementing Service Accounts in AD DS
	- o Maintaining AD DS
- After completing this module, students will be able to:
	- o Deploy domain controllers.
	- Configure domain controllers.
	- o Implement service accounts.
	- o Implement Group Policy.
	- o Maintain AD DS.

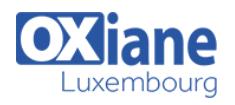

# Module 12: Implementing Active Directory Federation

#### **Services**

- This module explains Active Directory Federation Services (AD FS) and how it can be used to address various organizational and business identity federation services and scenarios.
- It also describes configuration of prerequisites and the deployment of the AD FS services.
- It also explain implementing AD FS to enable internal single sign on (SSO) in an organization and implementing AD FS to enable SSO between federated partners.
- Lessons
	- o Overview of AD FS
	- o Deploying AD FS
- o Implementing AD FS for a Single Organization
- o Deploying AD FS in a B2B Federation Scenario
- Lab : Implementing AD FS
	- Configuring AD FS Prerequisites
	- o Installing and Configuring AD FS
	- Configuring AD FS for a Single Organization
	- o Configuring AD FS for Federated Business Partners
- After completing this module, students will be able to: o Describe AD FS.
	- Explain how to configure the AD FS prerequisites, and deploy the AD FS services.
	- Describe how to implement AD FS for a single organization.
	- Deploy AD FS in a business-to-business federation scenario.

#### Modalités

- Type d'action :Acquisition des connaissances
- Moyens de la formation :Formation présentielle 1 poste par stagiaire 1 vidéo projecteur Support de cours fourni à chaque stagiaire
- Modalités pédagogiques :Exposés Cas pratiques Synthèse
- Validation :Exercices de validation Attestation de stages